# CI:IRL

### Who am I?

- Elizabeth Tucker Long (aka Beth)
- Editor-in-Chief of php | architect magazine

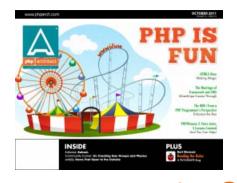

Want to write? See me after.

PHP Essentials
 Instructor

Freelance consultant

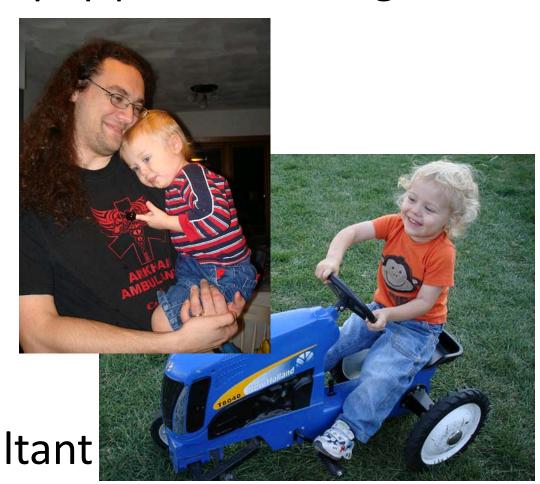

# **Audience Participation?**

 Yes, there will be. So, when I ask the audience a question, don't be shy about answering.

## **Continuous Integration**

That's only for the big guys.

My team is small, my projects are small.

So, why am I up here?

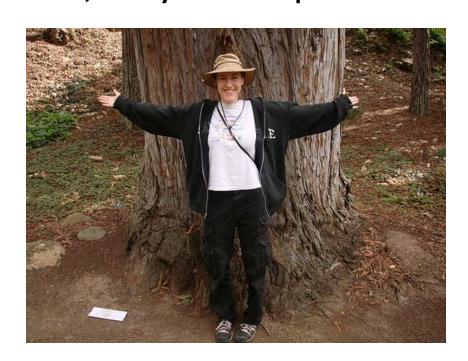

# What is continuous integration?

According to Wikipedia:

In software engineering, continuous integration (CI) implements continuous processes of applying quality control — small pieces of effort, applied frequently. Continuous integration aims to improve the quality of software, and to reduce the time taken to deliver it, by replacing the traditional practice of applying quality control after completing all development.

http://en.wikipedia.org/wiki/Continuous\_integration

Martin Fowler http://martinfowler.com/articles/continuousIn
 tegration.html

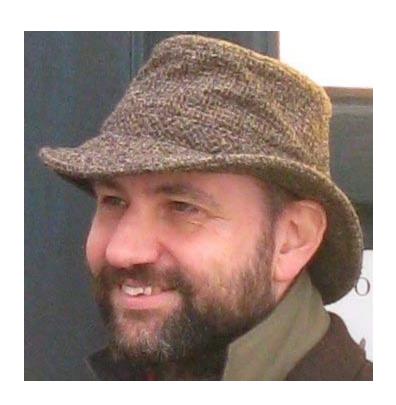

Continuous Integration is a software development practice where members of a team integrate their work frequently, usually each person integrates at least daily - leading to multiple integrations per day. Each integration is verified by an automated build (including test) to detect integration errors as quickly as possible. Many teams find that this approach leads to significantly reduced integration problems and allows a team to develop cohesive software more rapidly.

# Step 1

Continuous Integration is a software development practice where members of a team integrate their work frequently, usually each person integrates at least daily - leading to multiple integrations per day.

## Step 2

Each integration is verified by an automated build (including test) to detect integration errors as quickly as possible.

# **Code Quality**

### Why?

- Easier to test
- Easier to measure
- Easier to follow
- Streamlines the development process

# Measuring Code Quality

- PEAR coding standard http://pear.php.net/manual/en/standards.php
- PEAR2 coding standard http://pear.php.net/manual/en/pear2cs.rules.
   php
- PHP Standards Working Group http://groups.google.com/group/phpstandards

# **PEAR Coding Standard**

- Use an indent of 4 spaces, with no tabs.
- Control Structures:

```
<?php
if ((condition1) || (condition2)) {
    action1;
} elseif ((condition3) && (condition4)) {
    action2;
} else {
    defaultAction;
}
?>
```

### **Custom Standards**

- Broad
- Strict, but flexible
- Based on a "standard" standard
- Everyone must follow

# PHP\_CodeSniffer

"tokenises your PHP, JavaScript and CSS files and detects violations of a defined set of coding standards"

http://pear.php.net/package/PHP CodeSniffer

- PEAR package
- Single file or entire directory
- Preset and customizable

## Output

### **Unit Tests**

 Unit - the smallest piece of testable code within my application or script.

• **Unit test** - a piece of code that executes the unit and then evaluates the result returned.

# Tips

- Make sure the unit is small enough so the test is testing a single function.
- Make sure the test is efficient enough to run repeatedly, perhaps even a thousand times a day.
- Make sure the tests do not depend on each other. Each test should be able to run completely separately from other tests.

```
function validateName($name) {
   if ((strlen($name) > 1) && (strlen($name) < 50)) {
        if (ctype_alpha(str_replace(array(" ",",","-",""),"",$name))) {
                return true;
        else {
                return false;
   else {
        return false;
```

assert(validateName("Beth's Test Name"));

# **How Many Tests?**

Enough to test every basic function of the code.

# Testing Frameworks

- Standardize test format
- Easily run tests
- Analyze results

### PHPUnit - <a href="http://www.phpunit.de">http://www.phpunit.de</a>

#### Pros:

- Good documentation
- Lots of examples online
- Integrates with many other popular tools and platforms

#### Cons:

Command line only

### SimpleTest - <a href="http://www.simpletest.org/">http://www.simpletest.org/</a>

#### Pros:

- Run on command line or in browser
- Can test front-end functionality

#### Cons:

Not as integrated as PHPUnit

### **Automate The Build**

Perform a DB query to update the schema,
 clear a cache, upload files, run cron tasks, etc.

### Phing - <a href="http://phing.info">http://phing.info</a>

- PHP project build system
- Based on Apache Ant
- XML build files and PHP "task" classes
- Integrates with both PHPUnit and SimpleTest as well as phpDocumentor
- Platform independent
- No required external dependencies

### Maven - <a href="http://maven.apache.org">http://maven.apache.org</a>

- Supports Ant tasks
- Large library of third-party plug-ins to integrate other continuous integration tools
- Helps shield you from the details of the build
- For Java-based projects, so you'll need Maven for PHP: <a href="http://www.php-maven.org/">http://www.php-maven.org/</a>

#### **Phing Buildfile:**

```
<?xml version="1.0" encoding="UTF-8"?>
cproject name="FooBar" default="dist">
 <!-- Target: prepare
 <target name="prepare">
  <echo msg="Making directory ./build" />
  <mkdir dir="./build" />
 </target>
 <!-- Target: build
                                -->
 <target name="build" depends="prepare">
  <echo msg="Copying ./about.php to ./build directory..." />
  <copy file="./about.php" tofile="./build/about.php" />
 </target>
 <!-- (DEFAULT) Target: dist
                                -->
```

```
<target name="dist" depends="build">
    <echo msg="Creating archive..." />
    <tar destfile="./build/build.tar.gz"
    compression="gzip">
      <fileset dir="./build">
        <include name="*"/>
      </fileset>
    </tar>
    <echo msg="Files copied and compressed in build
    directory OK!" />
  </target>
</project>
```

### Documentation

phpDocumentor -

http://pear.php.net/manual/en/package.php.
phpdocumentor.php

Automates documentation

```
/**
* validate a name
* This function takes in a name as a parameter
* and will make sure that it is between 2 and
* 49 characters long and that it only contains
* alphabetic characters as well as hyphens,
* spaces, apostrophes and commas.
*/
```

# **Continuous Integration Tools**

#### CruiseControl

- Written in Java
- Binary distribution, a Windows Installer and the source distribution
- Flexible scheduling system
- Notifications via e-mail, messaging or viewing HTML reports
- Integrates with Phing and Maven
- PHPUnderControl optional add-on application for integrating PHP\_CodeSniffer and PHPUnit

### **Hudson and Jenkins**

- Built on Java
- Installed via native packages or a war file
- Easily configured via a GUI web interface
- Extensive library of third-party plug-ins
- RSS, e-mail or instant messaging options for build notifications
- Template for Jenkins Jobs for PHP Projects (by Sebastian Bergmann)

# Reporting

#### Sonar

- Integrates with Hudson and Jenkins
- PHP plug-in to integrate it directly with other PHPbased tools
- Web-based application
- Overall "health" of project, drill down for details
- Includes TimeMachine

# Technical Debt Plugin

#### Assigns a technical debt value

- The debt ratio The debt ratio gives a percentage of the current technical debt of the project versus the total possible debt for the project.
- The cost to reimburse A dollar amount for what it would cost to clean all defects.
- The work to reimburse The cost expressed in work days.
- The breakdown A pie chart showing how the debt is distributed across 6 categories: Duplication, Violations, Complexity, Coverage, Documentation and Design.

## Yes, But...

- Project is small, budget is small...
- Evaluate which tools are worthwhile to your specific project.

### Make It a Deliverable

 Consider including unit tests or code cost/coverage reports in your deliverables to your customers as an added value to them (and you down the road).

# Quick Recap

- Coding Standards -> PHP\_CodeSniffer
- Unit Tests -> PHPUnit or SimpleTest
- Build -> Phing or Maven
- CI Tools -> CruiseControl, Hudson/Jenkins
- Documentation -> PHP\_Documentor
- Reporting -> Sonar

### Project:

A customer hires you to create a registration form for a one-time event. It's a small customer with a small budget. It should take a couple hundred lines of code in a single file, results will be e-mailed. It will be tested by the event staff and the marketing department on the live site as they do not have a test environment, and it will only be live for two months.

### What they need:

- 1. If they do not have an in-house standard for you to follow, write it using one of the main coding standards, like PEAR.
- 2. Create unit tests for it.

### What they don't need:

- 1. In-depth reporting
- 2. Full automation, including build.
- 3. Documentation

### Project:

A customer hires you for an ongoing project. On the 15<sup>th</sup> of every month, they need you to go in and add a new survey to collect data and write it to a database. The previous month's survey data needs to be backed up and cleared out of the database when the new survey goes live.

### What they need:

- 1. If they do not have an in-house standard for you to follow, write it using one of the main coding standards, like PEAR.
- 2. Create unit tests for it and use a testing framework.
- 3. Automate the build.

### What they don't need:

- 1. In-depth reporting (Maybe)
- 2. Documentation (Maybe)

### Project:

A customer hires you to write one part of a very large application. Other consultants that you do not have access to will be working on other parts of the application at the same time.

### What they need:

#### 1. All of it

In this situation, see if you can convince them to get everyone working on a unified continuous integration platform utilizing a complete suite of continuous integration tools from standards to documentation and fully automated everywhere in between.

# Take Away #1

Not everything is beneficial enough to use in every situation, so choose the right tools for your project and needs.

# Take Away #2

The fewer steps I have to remember to do manually, the more successful my project will be.

#### Resources

- CruiseControl http://cruisecontrol.sourceforge.net
- Guide to writing your own PHP\_CodeSniffer standards (Official) http://pear.php.net/manual/en/package.php.php-codesniffer.coding-standard-tutorial.php
- Guide to writing your own PHP\_CodeSniffer standards (Alternate) <a href="http://luhman.org/blog/2009/12/17/setting-custom-coding-standards-php-codesniffer">http://luhman.org/blog/2009/12/17/setting-custom-coding-standards-php-codesniffer</a>
- Hudson http://hudson-ci.org
- Jenkins http://jenkins-ci.org
- Maven <a href="http://www.php-maven.org">http://www.php-maven.org</a>
- PEAR coding standard <a href="http://pear.php.net/manual/en/standards.php">http://pear.php.net/manual/en/standards.php</a>
- PEAR Package Manager Installation <a href="http://pear.php.net/manual/en/installation.php">http://pear.php.net/manual/en/installation.php</a>
- PEAR Packages Installation <a href="http://pear.php.net/manual/en/guide.users.commandline.installing.php">http://pear.php.net/manual/en/guide.users.commandline.installing.php</a>
- PEAR2 coding standard http://pear.php.net/manual/en/pear2cs.rules.php
- Phing <a href="http://phing.info">http://phing.info</a>
- PHP Standards Working Group <a href="http://groups.google.com/group/php-standards">http://groups.google.com/group/php-standards</a>
- PHP\_CodeSniffer <a href="http://pear.php.net/package/PHP">http://pear.php.net/package/PHP</a> CodeSniffer
- phpDocumentor <a href="http://pear.php.net/manual/en/package.php.phpdocumentor.php">http://pear.php.net/manual/en/package.php.phpdocumentor.php</a>
- PHPUnit <a href="http://www.phpunit.de/manual/3.6/en/automating-tests.html">http://www.phpunit.de/manual/3.6/en/automating-tests.html</a>
- phpUnderControl <a href="http://phpundercontrol.org">http://phpundercontrol.org</a>
- SimpleTest <a href="http://www.simpletest.org">http://www.simpletest.org</a>
- Sonar <a href="http://www.sonarsource.org">http://www.sonarsource.org</a>
- Sonar PHP Plug-in <a href="http://docs.codehaus.org/display/SONAR/PHP+Plugin">http://docs.codehaus.org/display/SONAR/PHP+Plugin</a>
- Sonar Technical Debt Plugin <a href="http://docs.codehaus.org/display/SONAR/Technical+Debt+Plugin">http://docs.codehaus.org/display/SONAR/Technical+Debt+Plugin</a>
- Template for Jenkins Jobs for PHP Projects by Sebastian Bergmann http://jenkins-php.org

Feedback

Joind.in:

https://joind.in/6524

E-mail:

Beth@BlueParabola.com

### Find Me

- Twitter: e3betht
- Madison PHP User Group (Meetup) <u>http://www.madisonphp.com</u>
- Milwaukee PHP User Group (Meetup) <u>http://www.mkepug.org</u>
- Lake/Kenosha County PHP User Group (Meetup) <u>http://www.lakekenoshaphp.com</u>
- Slides Available: http://www.TreelineDesign.com/slides

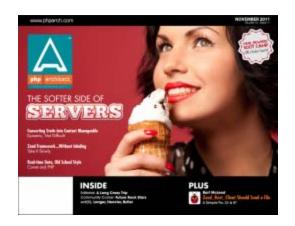

Ask me about writing articles for php | architect magazine!

http://www.phparch.com